Игорь Бурдонов

**По мотивам стихов**

**Верочки Вербиной**

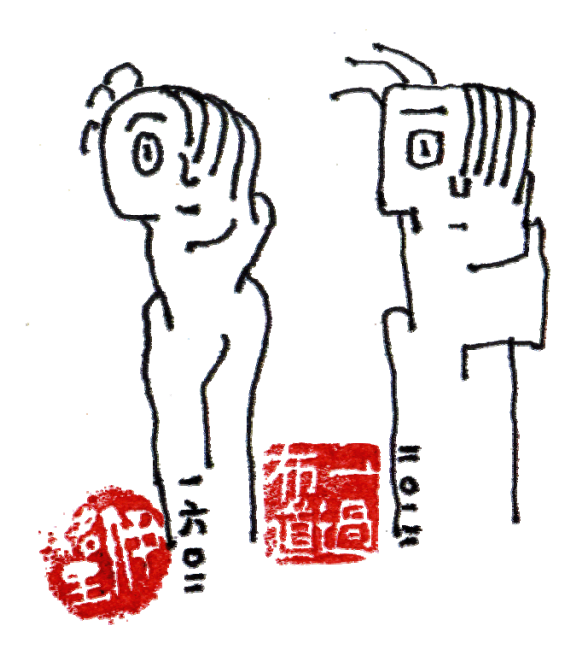

Февраль 2012

# **1. Два прочтения Верочки Вербиной**

Спросил у ботаника: вот ведь деревья разные, как они видят мир? и есть ли такие, что носят очки? Тот поперхнулся. Спросил у священника: вот ведь разные веры, а что в их основе? не очковтирательство ли? Тот поперхнулся. Спросил у поэта: вот ведь Верочка Вербина… Тот, не дослушав, поперхнулся стихами, которые можно читать то так, то эдак. *Первое прочтение:* в основе Вер – очки Верб – иной смысл, необычный

> *Второе прочтение:* в основе

Верочки Вербиной – смысл необычный

# **2. Восемь логических функций, объемлющих мир**

#### **Она:**

Любовь – не в бровь, а в глаз.

**Он:**

Да нет же – гораздо ниже.

#### **Оно:**

Вы тут побеседуйте, а я пойду покурю.

#### **Она:**

Нелюбовь – не в бровь,

а в глаз

(*другой, естественно*).

**Он:**

Да нет же – ещё ниже.

## **Оно:**

Вы тут побеседуйте, а я пойду чего‐нибудь выпью.

## **Она:**

Любовь минус нелюбовь – не в бровь, а в третий глаз.

# **Он:**

Ну ещё чуть‐чуть пониже.

## **Оно:**

Вы тут побеседуйте, а я пока в туалет сбегаю.

**Она:** Нелюбовь минус любовь – вот это уже в бровь.

#### **Он:**

Ну вот – промахнулись, проехали, прошляпили, проболтали про то – про сё.

#### **Оно:**

Вы тут,

а я в библиотеку пошёл.

#### **Она:**

Любовь и Нелюбовь одновременно – попеременно то в бровь, то в глаз.

# **Он:**

Как это? Как это?

#### **Оно:**

Вы тут, а я из библиотеки вернулся.

**Она:**

Любовь без Нелюбви и Нелюбовь без Любви – удаляются бесконечно.

#### **Он:**

В раскоряку. Мне это не нравится.

#### **Оно:**

Ага!

Значит я – посередине!

## **Она:**

Любовь или Нелюбовь –

выбирай, чего хочешь.

Больше ничего нет.

# **Он:**

Когда больше ничего нет, то и выбора нет. Слишком, нет, это слишком.

## **Оно:**

Ой! Ой! Ой! А мне‐то куда деваться?

# **Она:**

Нет ни Любви ни Нелюбви – тишь и покой. Почти нирвана.

# **Он:**

Кошка драная! Как я обманут!

## **Оно:**

Ну, вы погуляйте пока, а я тут побуду.

# **Пример девятой функции за пределами мира:**

**Она:**

Нет Любви.

## **Он:**

Нелюбви тоже нет.

## **Оно:**

А что‐то всё‐таки есть.

# **Хором:**

Так ведь это просто жизнь…

# **3. Как сказать это?**

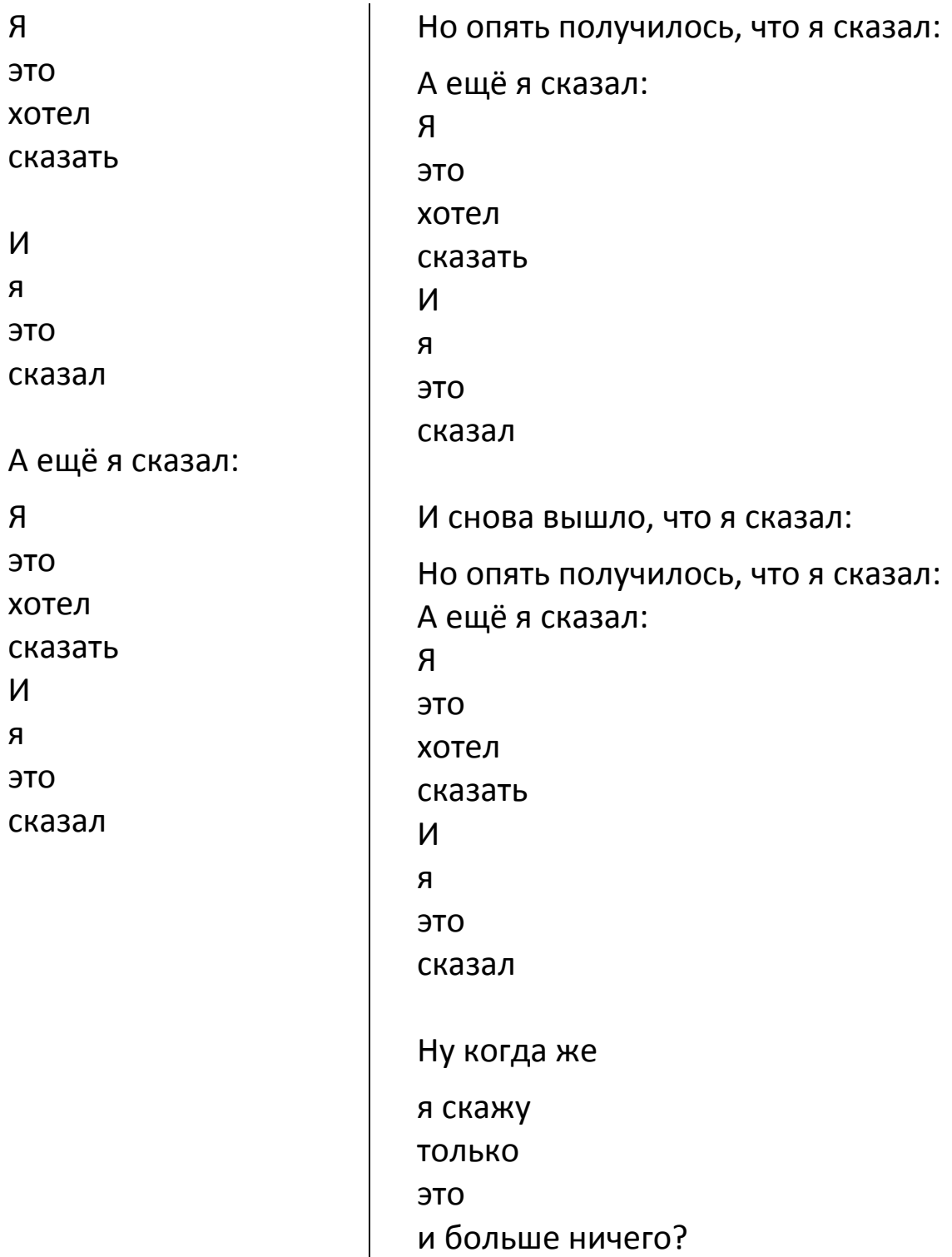